Niveaubestimmende Aufgaben – Wirtschaft – Schuljahrgang 7:

# **Gezielte Kaufentscheidungen versus Werbespots**

## **1. Einordnung in den Fachlehrplan**

Kompetenzschwerpunkt und Kompetenzbereiche:

Den privaten Haushalt unter wirtschaftlichen Aspekten analysieren und mitgestalten

zu entwickelnde Kompetenzen:

lt. Fachlehrplan:

*Bewerten:*

- Such- und Bewertungskriterien für Waren oder Dienstleistungen aufstellen und anwenden
- verschiedene Einflussfaktoren einschließlich der Werbung auf das Konsumverhalten beurteilen
- verbraucherrelevante Informationen aus analogen und digitalen Quellen entnehmen, bewerten und nutzen
- Möglichkeiten, Grenzen und Gefahren moderner Medien als Privatperson erkennen, analysieren und Konsequenzen ableiten

lt. Grundsatzband:

*Lernkompetenz:* 

eigenständiges und zielorientiertes Arbeiten

*Problemlösekompetenz:* 

 relevante von nichtrelevanten Informationen trennen und zu neuen Erkenntnissen verknüpfen

*Medienkompetenz:* 

- kompetenter Umgang mit digitalen Medien, um die damit verbundenen Chancen zu erkennen, diese verantwortungsbewusst zu nutzen und Risiken abzuschätzen

Bezug zu grundlegenden Wissensbeständen:

Einflussfaktoren auf das Konsumverhalten

## **2. Anregungen und Hinweise zum unterrichtlichen Einsatz**

Einsatz

Im Rahmen des Kompetenzschwerpunktes ist der Umgang mit Medien zu stärken. Einflussfaktoren auf das Kaufverhalten sind kritisch zu hinterfragen und das Verbraucherbewusstsein weiter zu

entwickeln. Innerhalb des Kompetenzbereiches kann diese Aufgabe nach Klärung der Fachbegriffe sowohl in der Einführung als auch in der Festigung eingesetzt werden. Das Erstellen einer digitalen Mindmap dient der Visualisierung der Lösung. Voraussetzung sind deshalb Grundkenntnisse zur Erstellung einer Mindmap.

#### **Sozialform**

Die Bearbeitung dieser Aufgabe kann in Einzelarbeit, in Partner- oder Gruppenarbeit erfolgen. Wichtig ist die Kommunikation der Schülerinnen und Schüler im Sinne einer kritischen Analyse.

### Erweiterung/ Fächerverbindend

An die Bearbeitung der Aufgabe kann sich die Erarbeitung eines Flyers, Plakates oder Werbespots anschließen.

### **3. Mögliche Probleme der Umsetzung**

- Fehlendes kritisches Verständnis für Werbung
- Endgerät ohne Mindmap-Programm

### **4. Variationsmöglichkeiten**

Arbeit in verschiedenen Niveaustufen entsprechend dem Leistungsvermögen der Schülerinnen und Schüler (siehe Aufgabenblätter)

### **5. Lösungserwartungen**

Es handelt sich weitestgehend um eine ergebnisoffene Lernaufgabe.

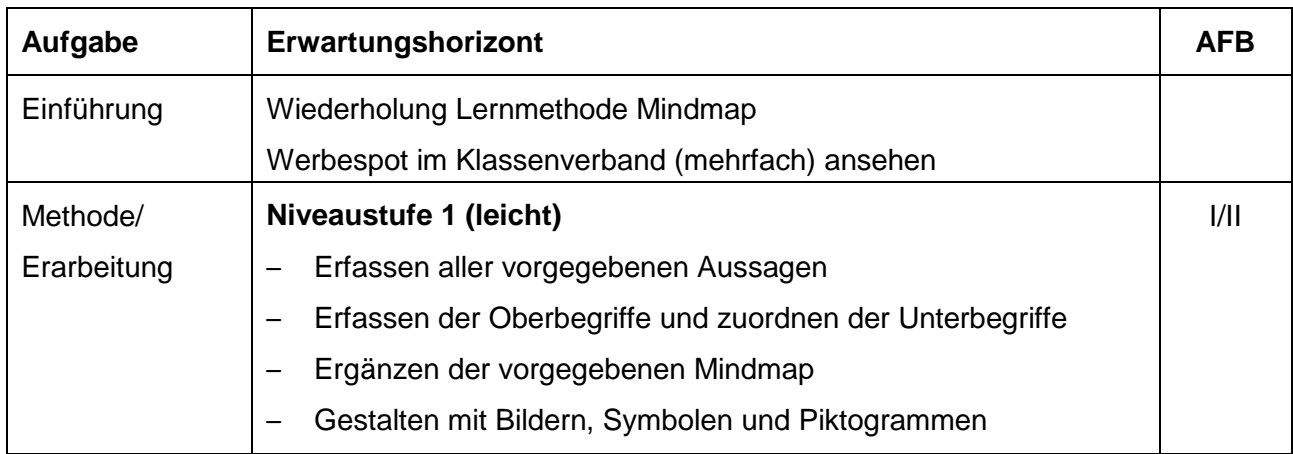

Quelle: Bildungsserver Sachsen-Anhalt (http://www.bildung-lsa.de) | Lizenz: Creative Commons (CC BY-SA 3.0)

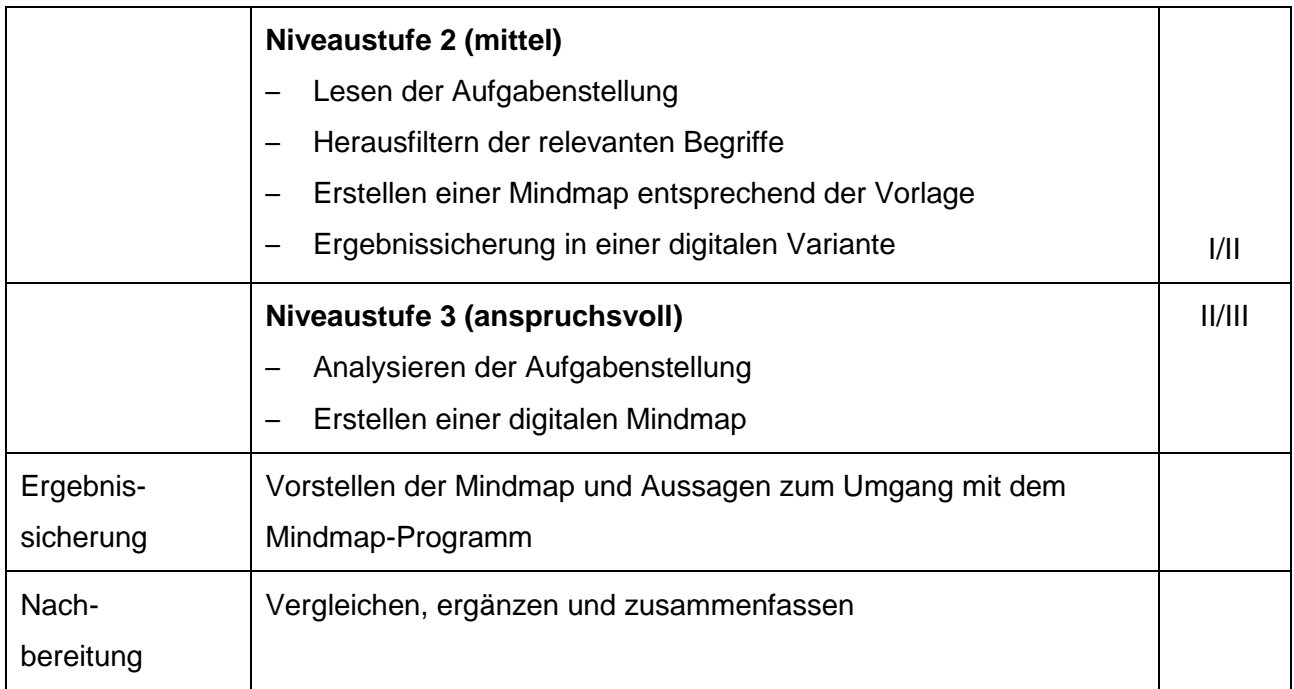

### Lösungsvorschlag

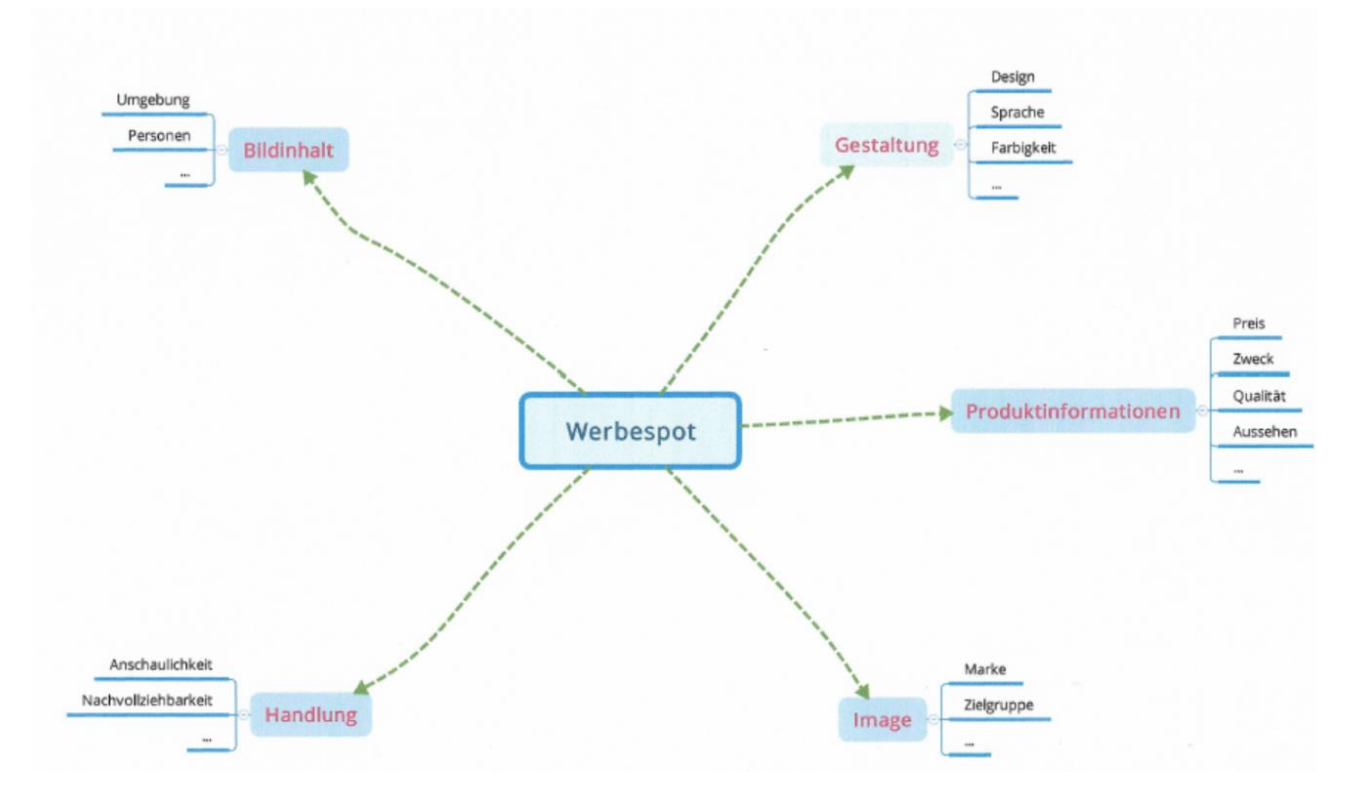

## **6. Weiterführende Hinweise/Links**

Es gibt zahlreiche kostenfreie und kostenpflichtige digitale Mindmap-Programme wie zum Beispiel XMind8, Freeplane, Freemind, Mindmeister, Coggle, Wisemapping, Mapul, Mindomo, Mindmup 2, Groupmap, Mind42, mind-map-online.de.

## **7. Quellenverzeichnis**

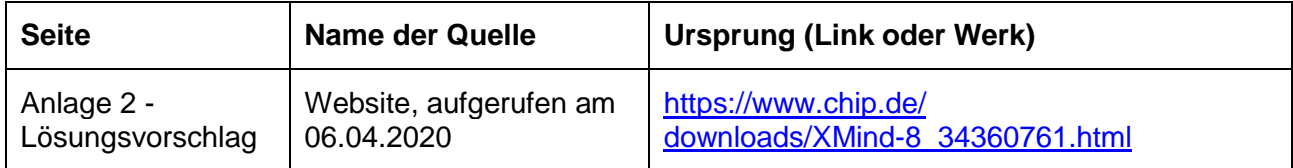

## **8. Anhang**

Arbeitsblatt: Vorgehen zur Erstellung einer Mindmap